## SAP ABAP table GHO PP S PTABLE DB {Structure of Planning Table Backend Info}

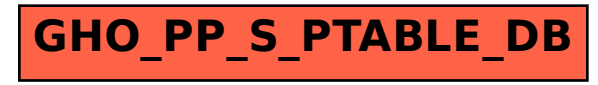